# SPDK NVMe-oF Performance Report

By Taisuke Fukuyama, Shuhei Matsumoto, October 2018

# **Contents**

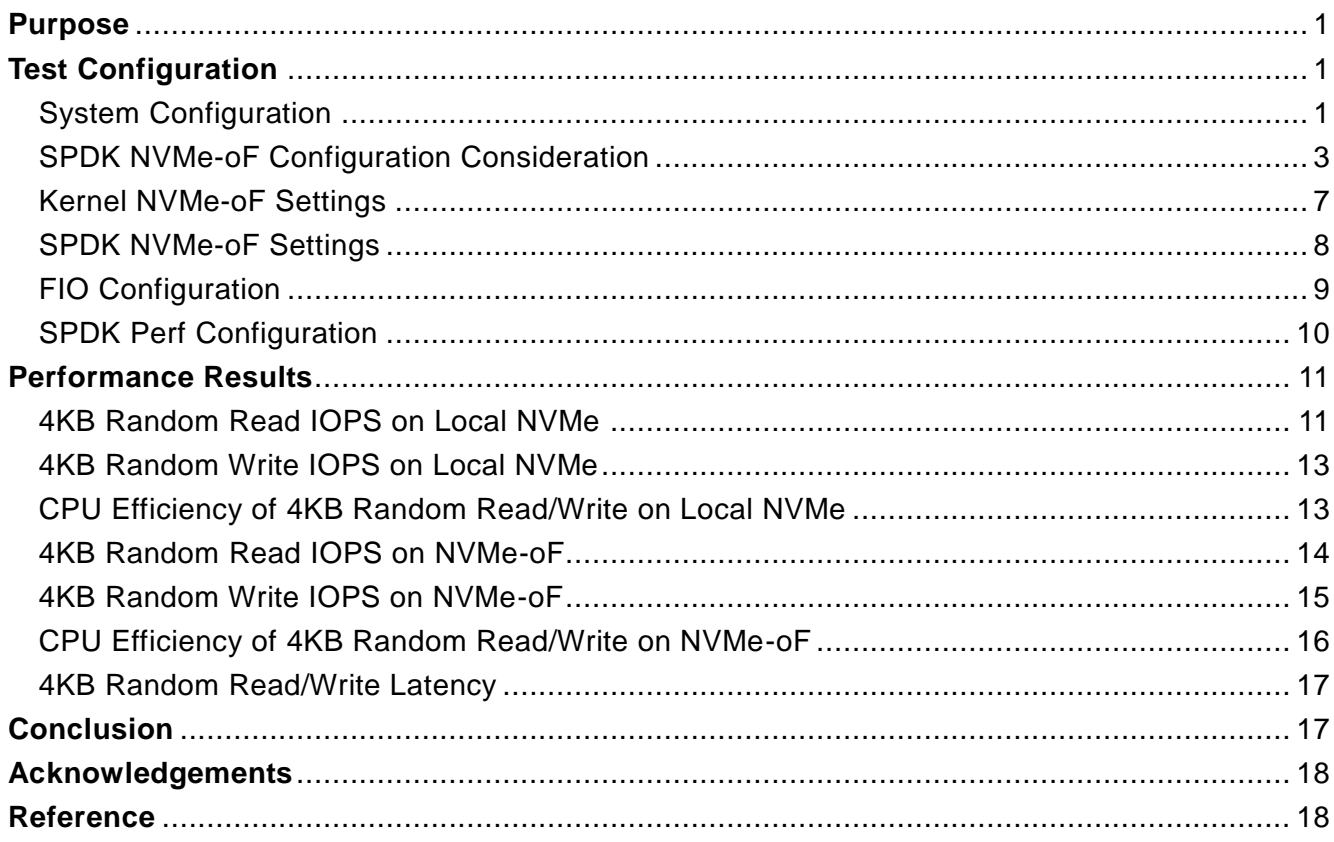

## <span id="page-0-0"></span>Purpose

We evaluated SPDK performance for both local NVMe poll-mode driver and NVMe-oF Initiator and Target. We focused on IOPS and latency in this report. This work was also intended to follow Intel's published results [1] and give our team hand-on experience with the SPDK NVMe-oF Initiator and Target.

# <span id="page-0-1"></span>Test Configuration

## <span id="page-0-2"></span>System Configuration

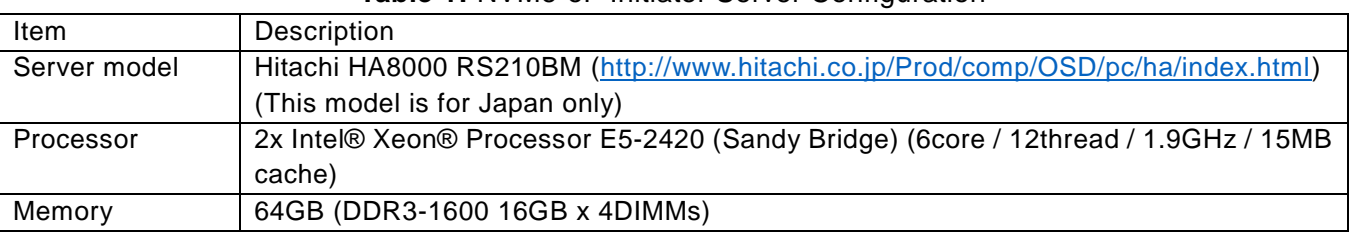

## **Table 1:** NVMe-oF Initiator Server Configuration

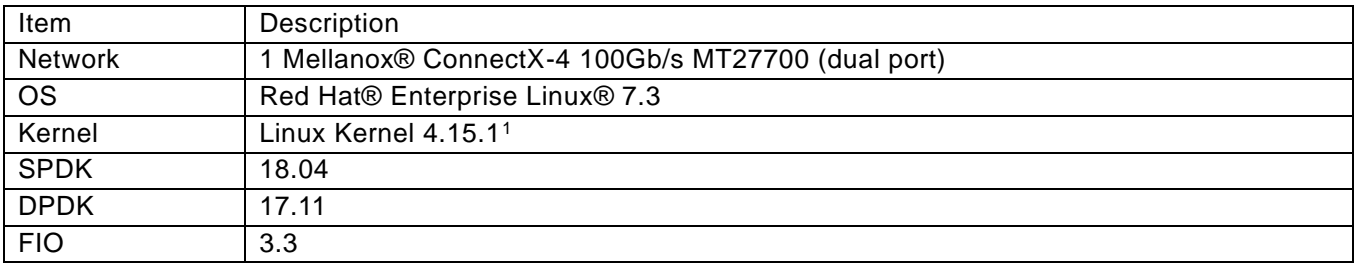

### <span id="page-1-0"></span>**Table 2:** NVMe-oF Target Server Configuration

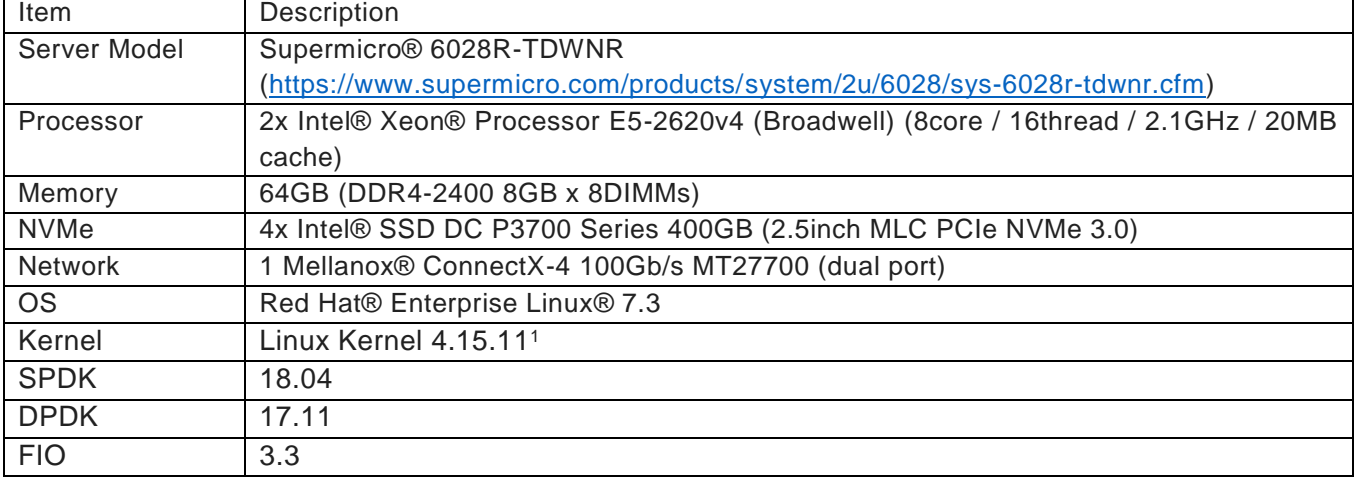

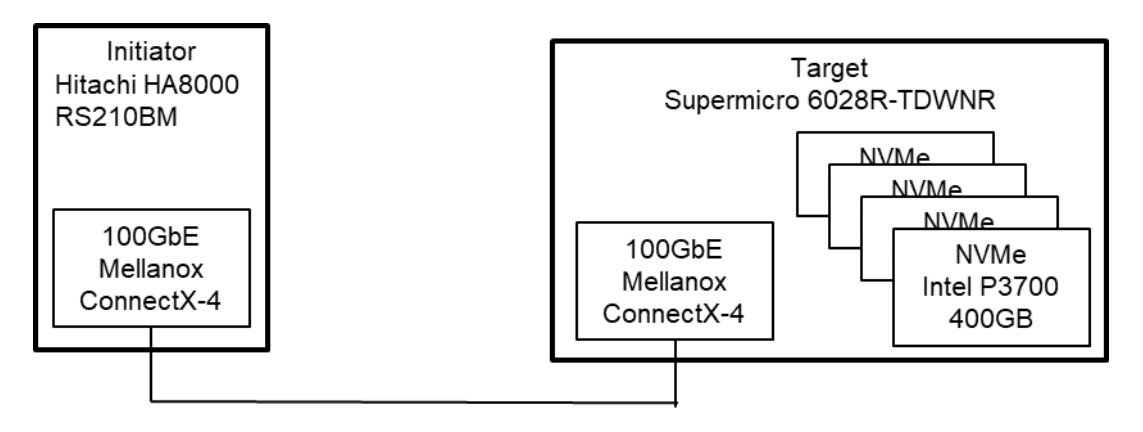

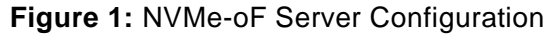

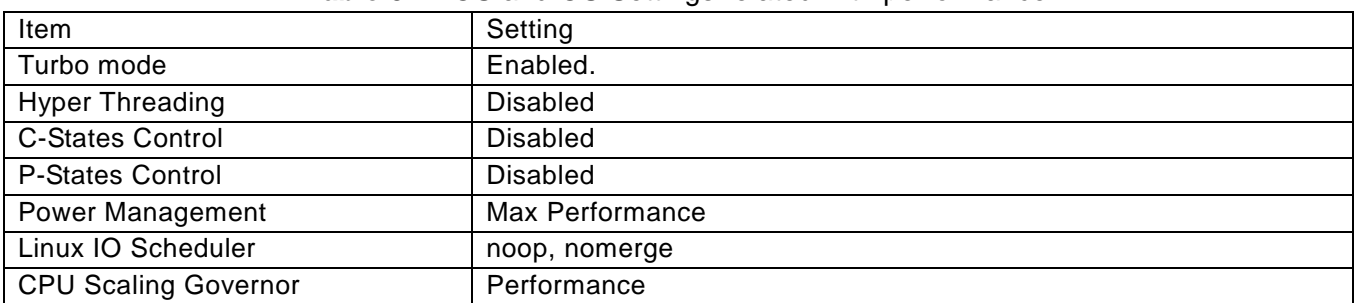

### **Table 3:** BIOS and OS Settings related with performance

-

 $1$  Our performance data was collected without Spectre and Meltdown patches which would have further differentiated SPDK.

## <span id="page-2-0"></span>SPDK NVMe-oF Configuration Consideration

The SPDK NVMe-oF Target is an application running as a process. We evaluated the performance of three SPDK NVMe-oF Target configurations. We used SPDK NVMe-oF Initiator for the evaluation.

## **Configuration 1 - Single NVMe-oF Subsystem in the NVMe-oF Target Application**

We started an NVMe-oF Target application, allocated all CPU cores to the NVMe-oF Target application, created an NVMe-oF subsystem in the NVMe-oF Target application, and added all NVMe namespaces to the NVMe-oF subsystem. We also allocated a queue pair to each NVMe namespace and pinned each queue pair to a CPU core.

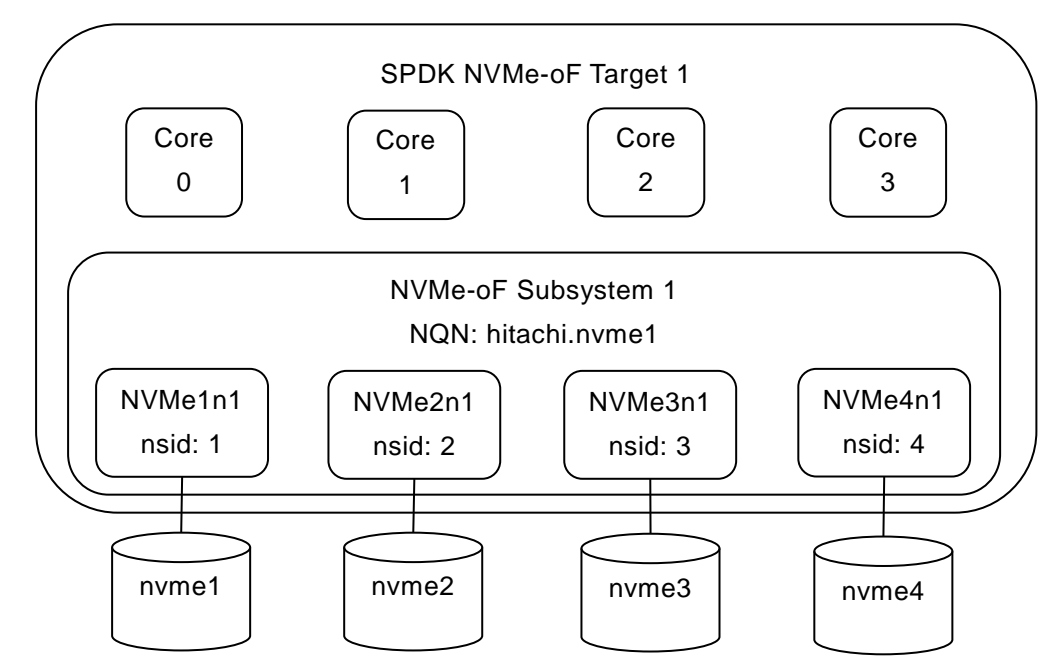

**Figure 2:** Single NVMe-oF Subsystem in the NVMe-oF Target Application

### **Configuration 2 - Four NVMe-oF Subsystems in the NVMe-oF Target Application**

We started an NVMe-oF Target application, allocated all CPU cores to the NVMe-oF Target application, created four NVMe-oF subsystems in the NVMe-oF Target application, and added an NVMe namespace to each NVMe-oF subsystem. We also allocated a queue pair to each NVMe namespace and pinned each queue pair to a CPU core.

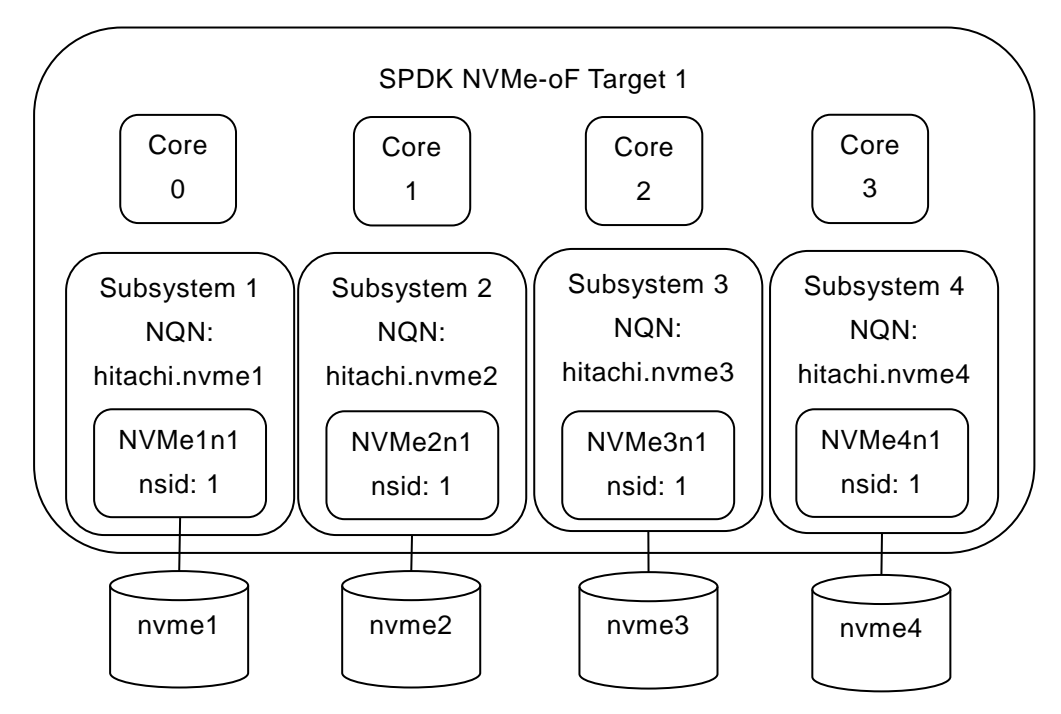

**Figure 3:** Four NVMe-oF Subsystems in the NVMe-oF Target Application

### **Configuration 3 - Four NVMe-oF Subsystems in four NVMe-oF Target Applications**

We started four NVMe-oF Target applications, allocated a CPU core to each NVMe-oF Target application, created an NVMe-oF subsystem in each NVMe-oF Target application, and added a namespace to each NVMe-oF subsystem. We also allocated a queue pair to each namespace and pinned each queue pair to a CPU core.

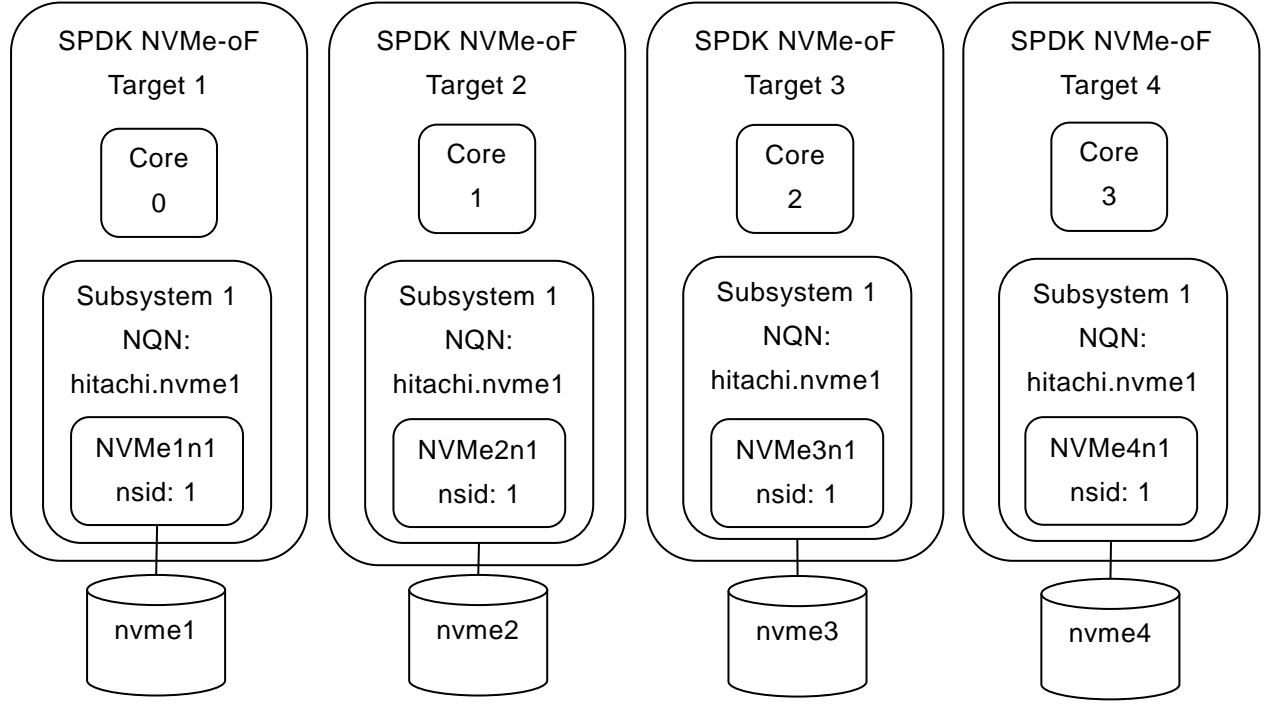

**Figure 4:** Four NVMe-oF Subsystems in four NVMe-oF Target Applications

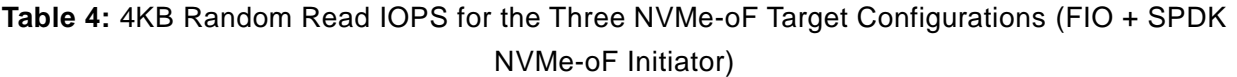

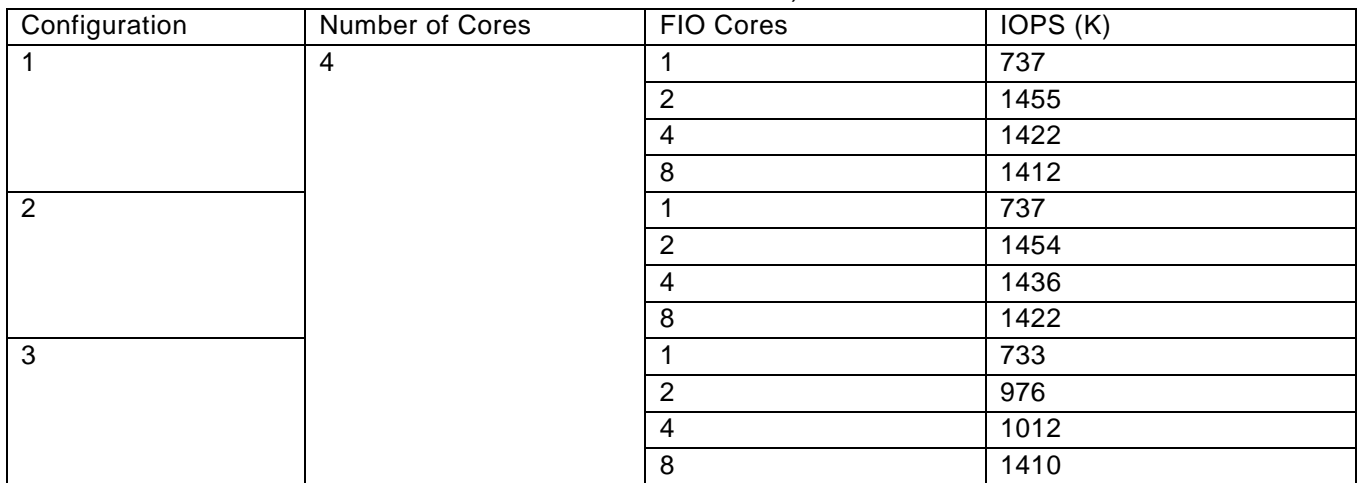

**Table 5:** 4KB Random Write IOPS for the Three NVMe-oF Target Configurations (FIO + SPDK NVMe-oF Initiator)

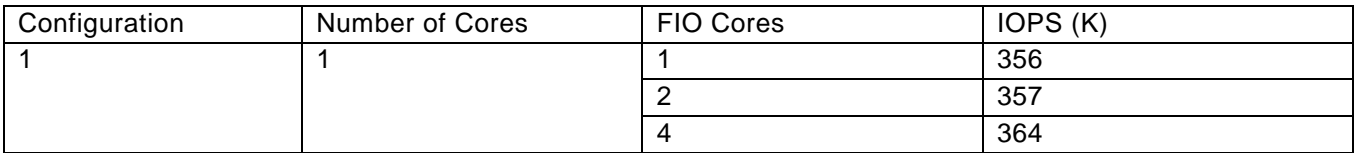

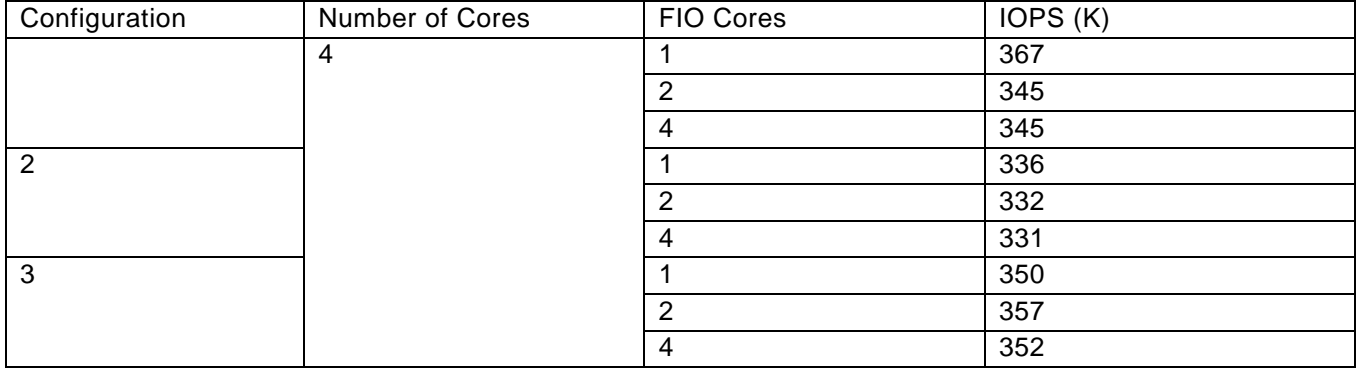

4KB Random Read IOPS (FIO, SPDK NVMe-oF Initiator, iodpepth=256, blocksize=4KB, 4 NVMe SSDs)

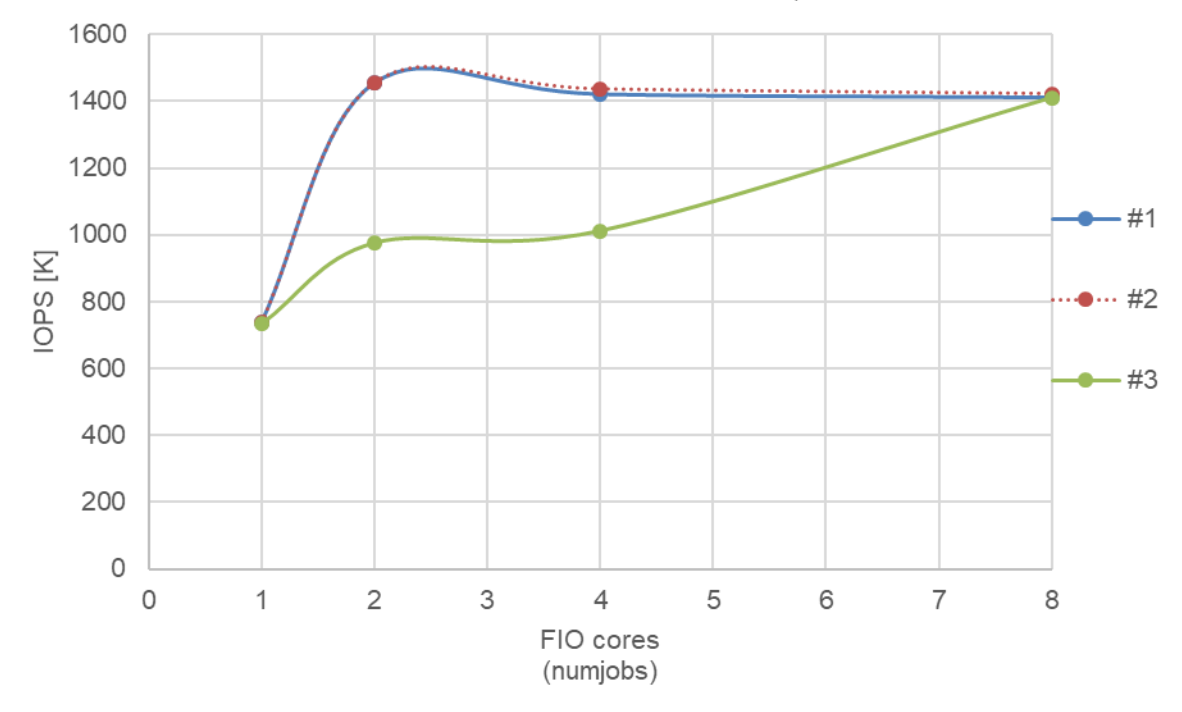

**Figure 5:** 4KB Random Read IOPS for the Three NVMe-oF Target Configurations (FIO, SPDK NVMe-oF Initiator, iodepth=256, blocksize=4KB, 4 NVMe SSDs)

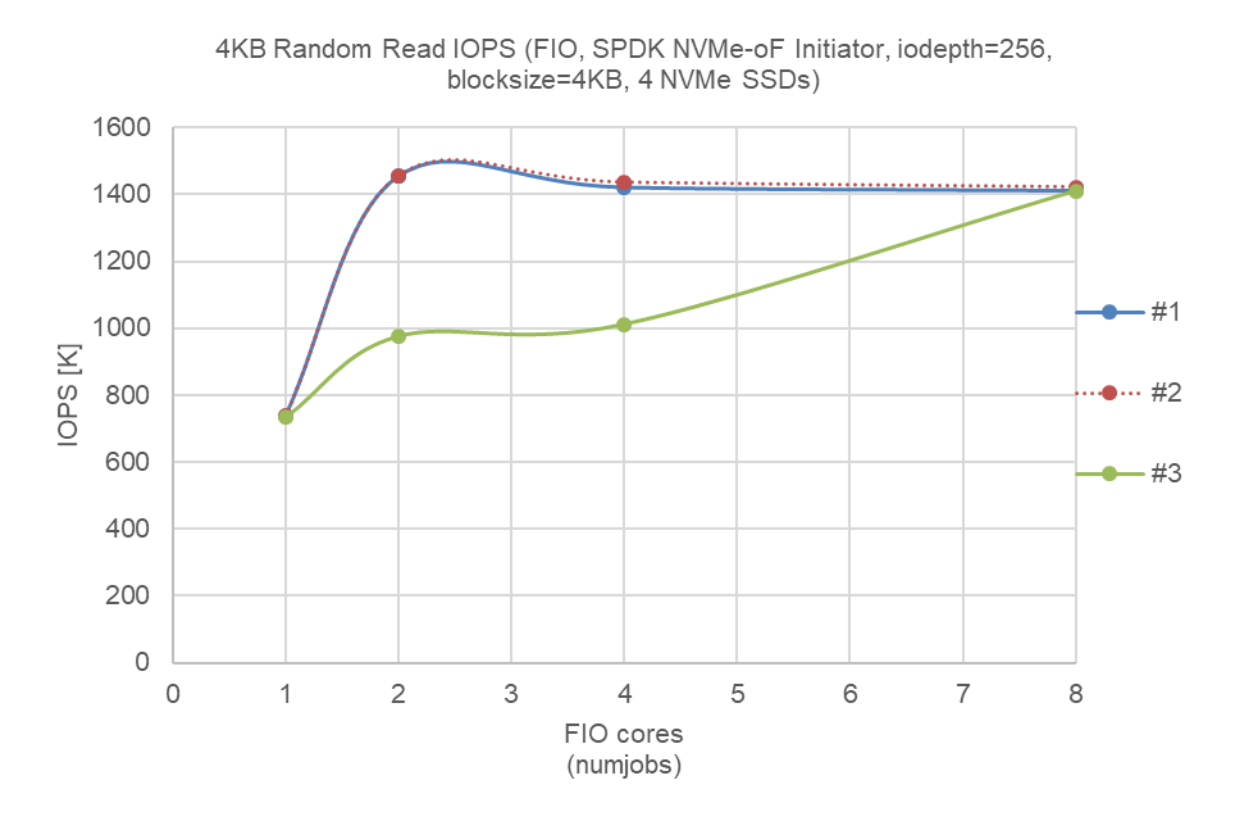

### **Figure 6:** 4KB Random Write IOPS for the Three NVMe-oF Target Configurations (FIO, SPDK NVMe-oF Initiator, iodepth=256, blocksize=4KB, 4 NVMe SSDs)

As a summary of the results, for random reads, performance of configuration 1 and 2 were better than that of configuration 3, and for random writes, performance of configuration 1 was slightly better than that of configuration 2 and 3. Hence, we used configuration 1 in our report.

## <span id="page-6-0"></span>Kernel NVMe-oF Settings

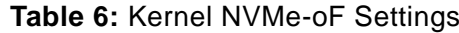

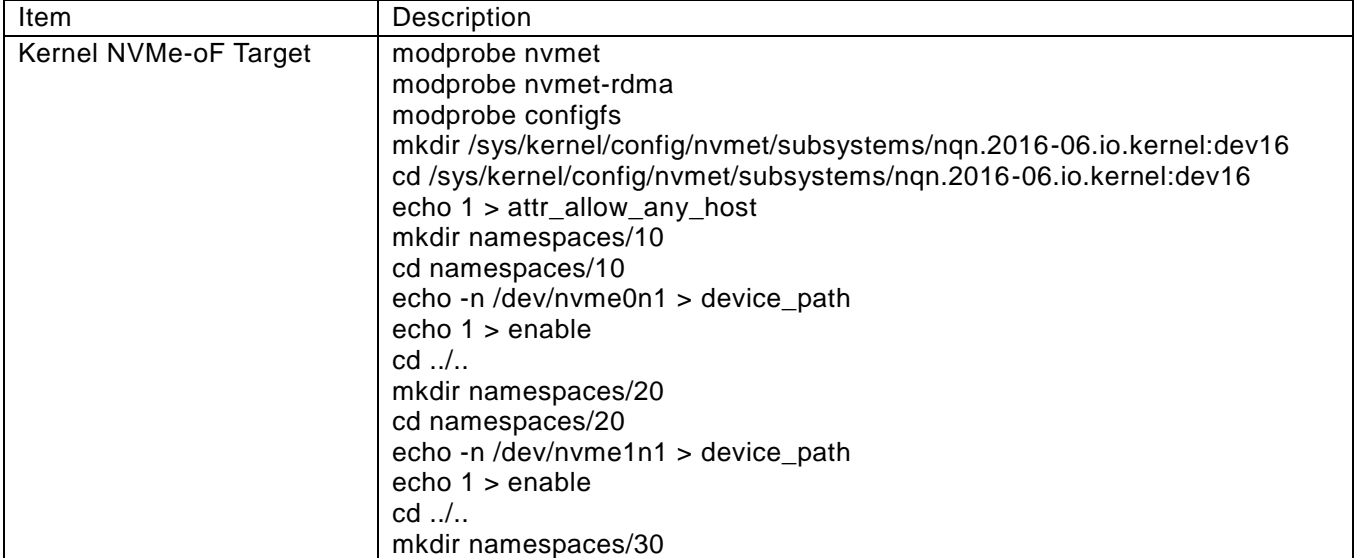

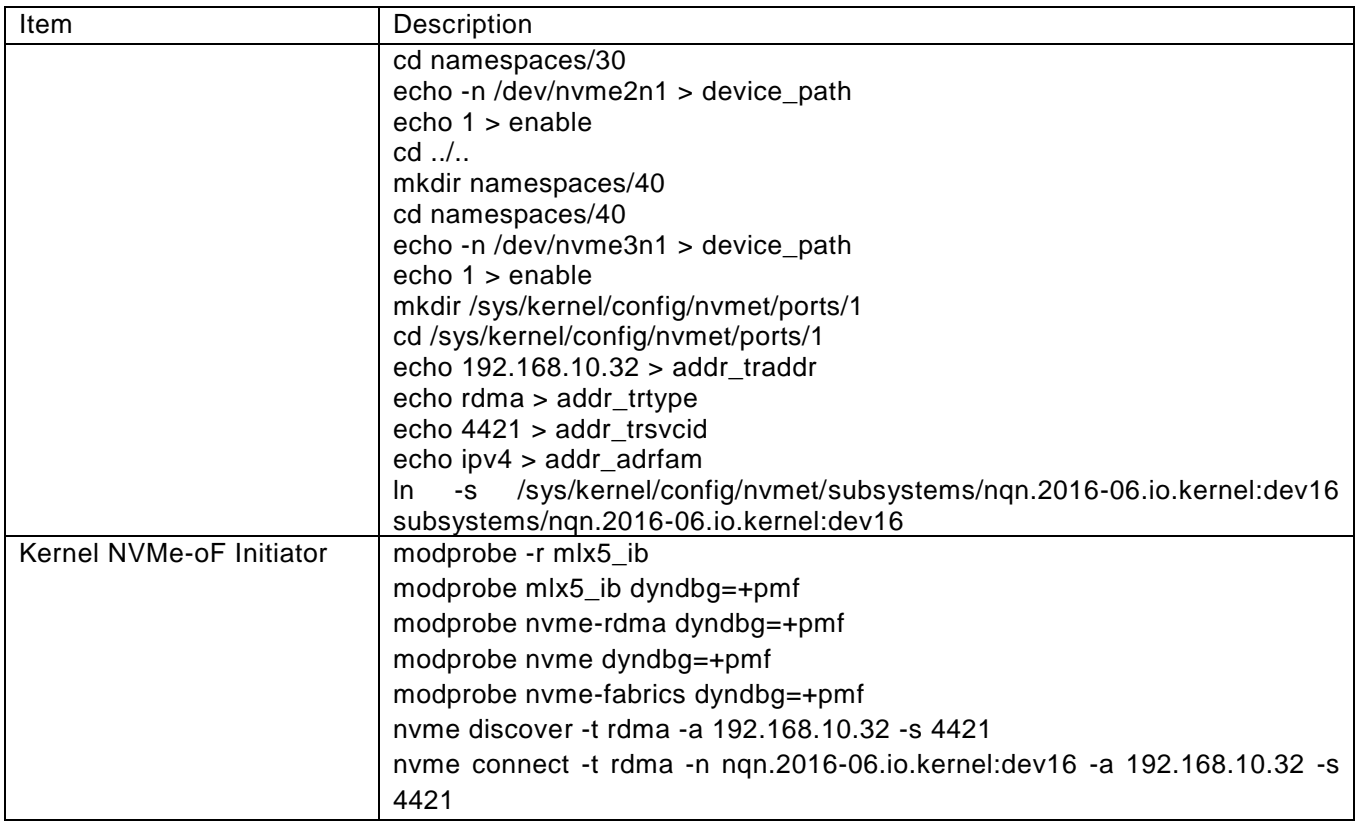

# <span id="page-7-0"></span>SPDK NVMe-oF Settings

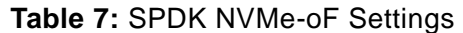

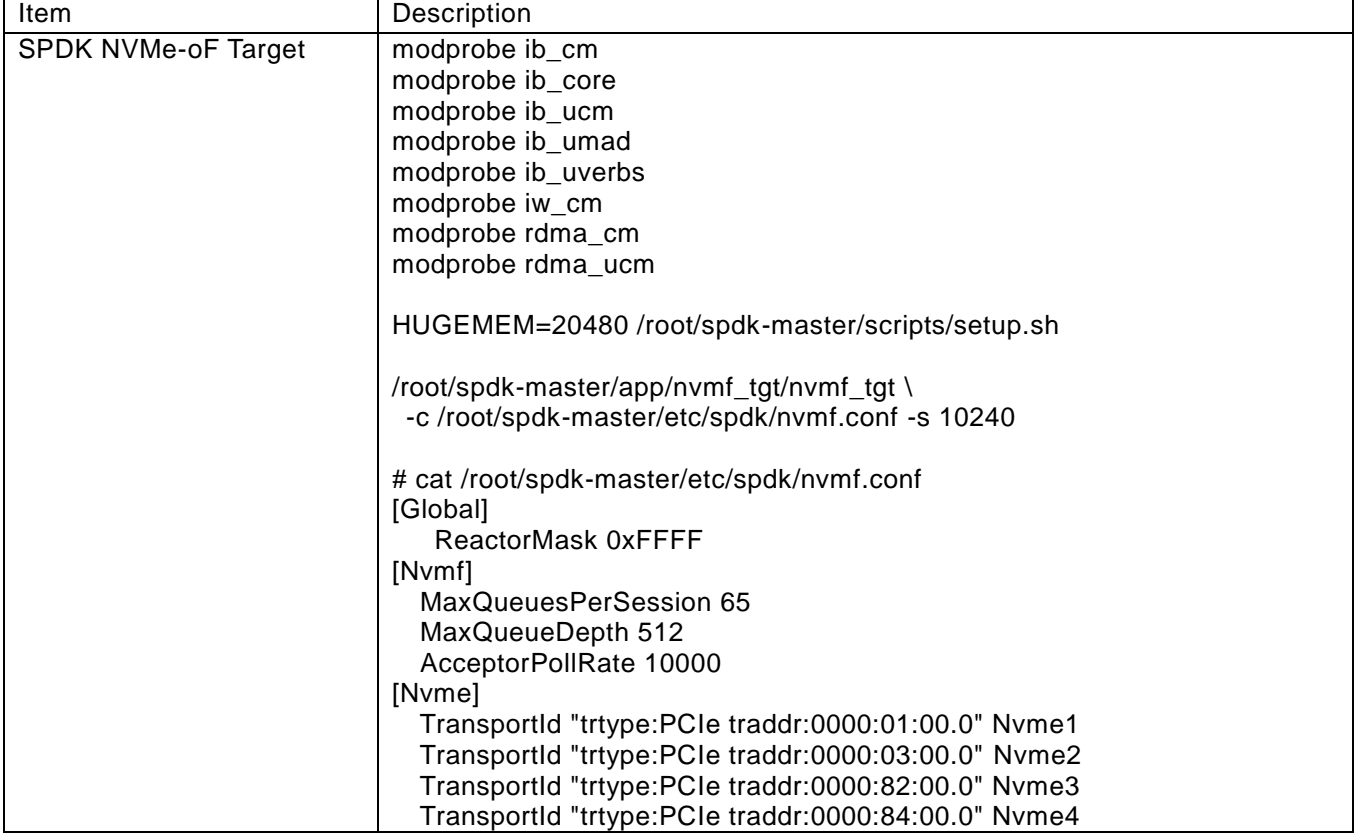

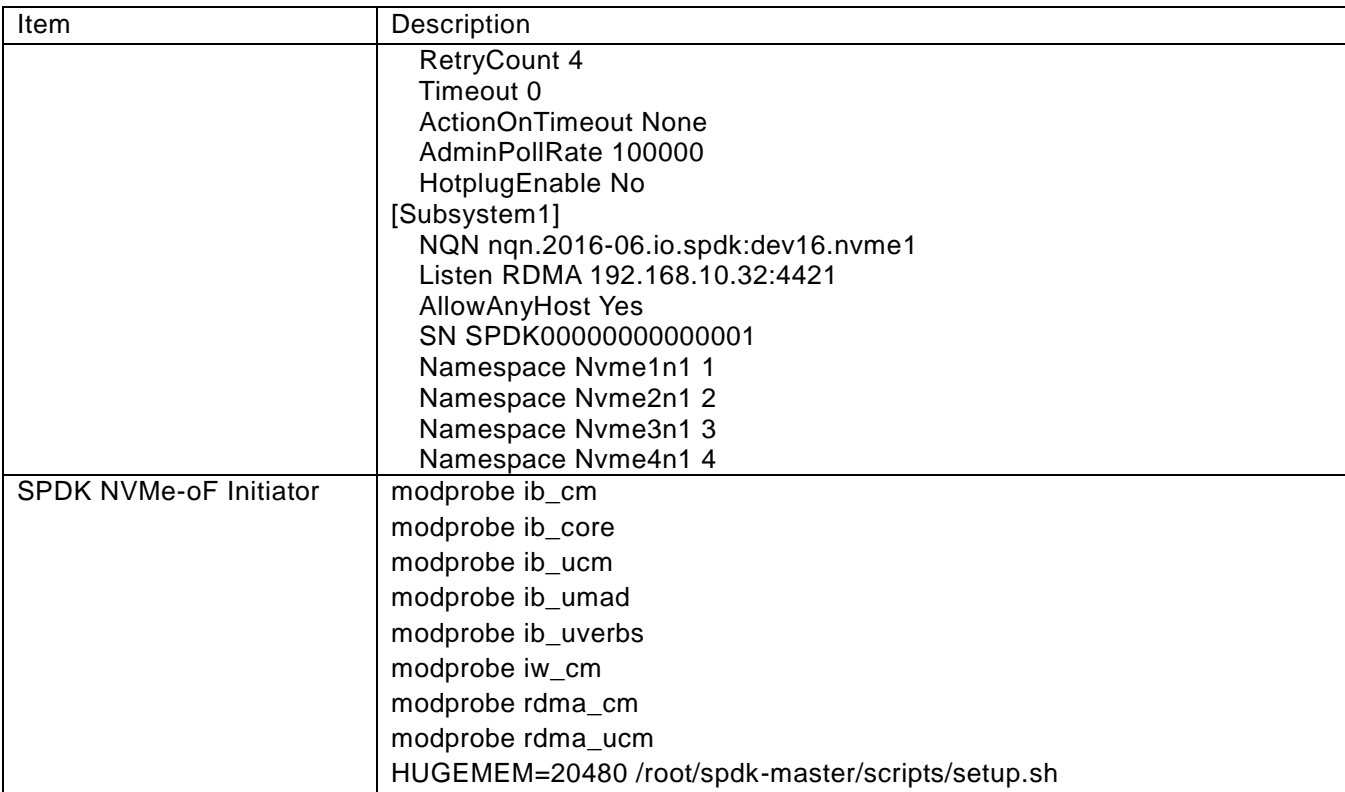

## <span id="page-8-0"></span>FIO Configuration

To use the SPDK FIO plugin with FIO, we specified the plugin binary using LD\_PRELOAD when running FIO and set ioengine=spdk in the FIO configuration file.

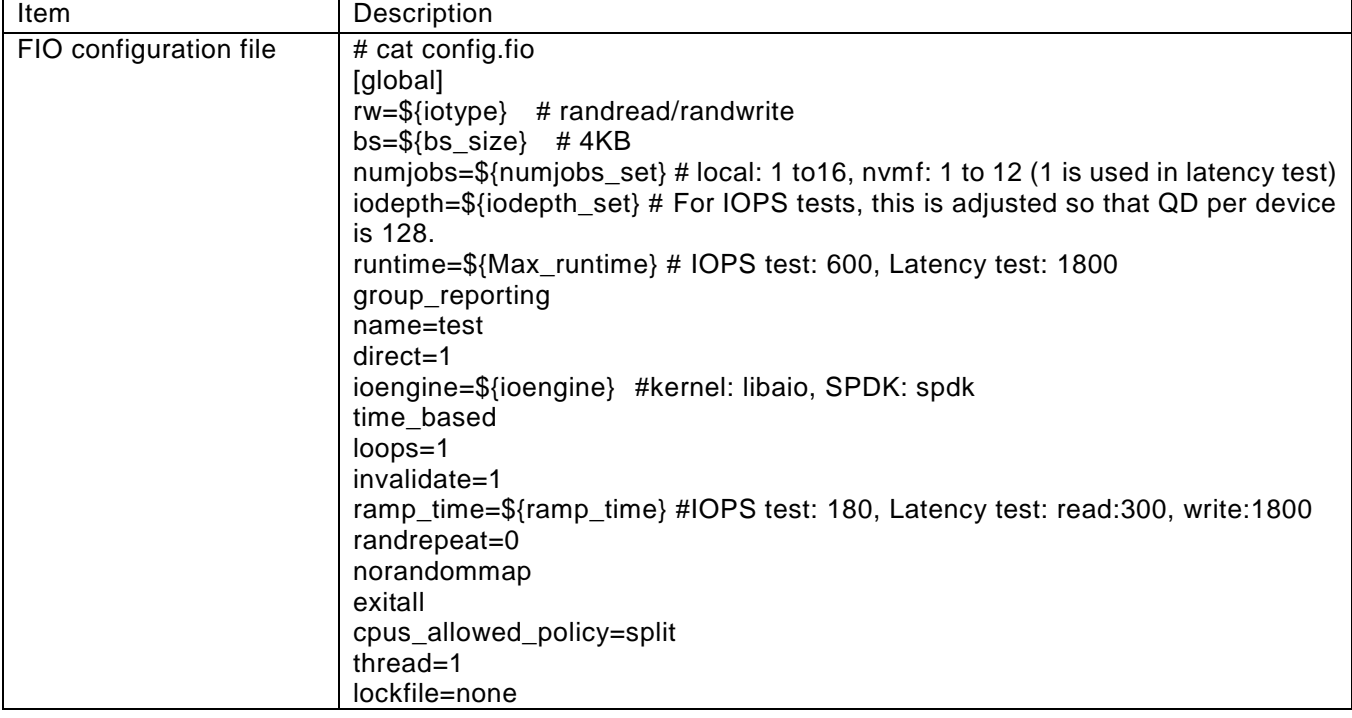

### **Table 8:** FIO Configuration

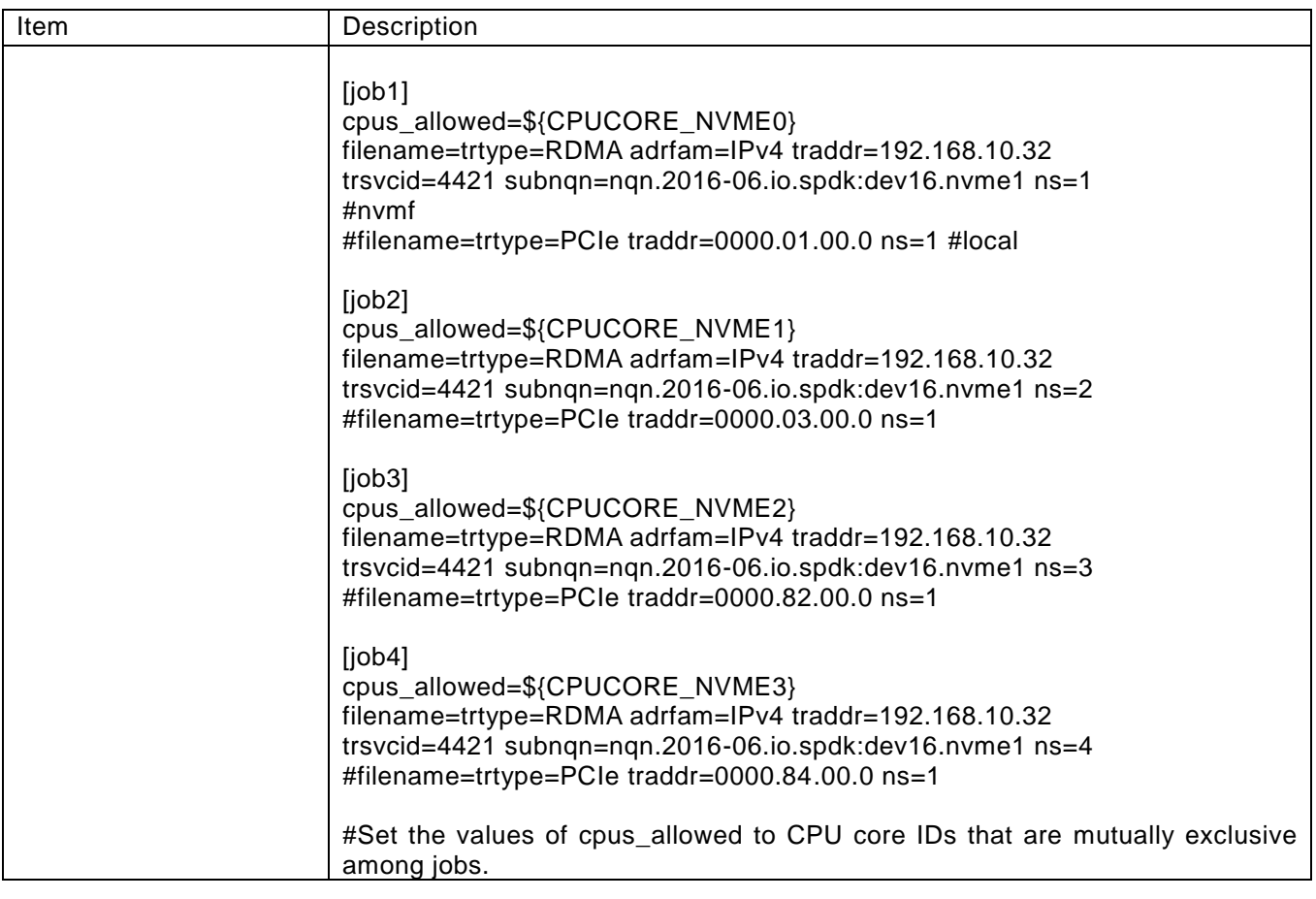

# <span id="page-9-0"></span>SPDK Perf Configuration

We also collected performance data using the SPDK Perf performance test tool. To test the Linux Kernel components with Perf we configured Perf to consume Linux AIO BDEVs.

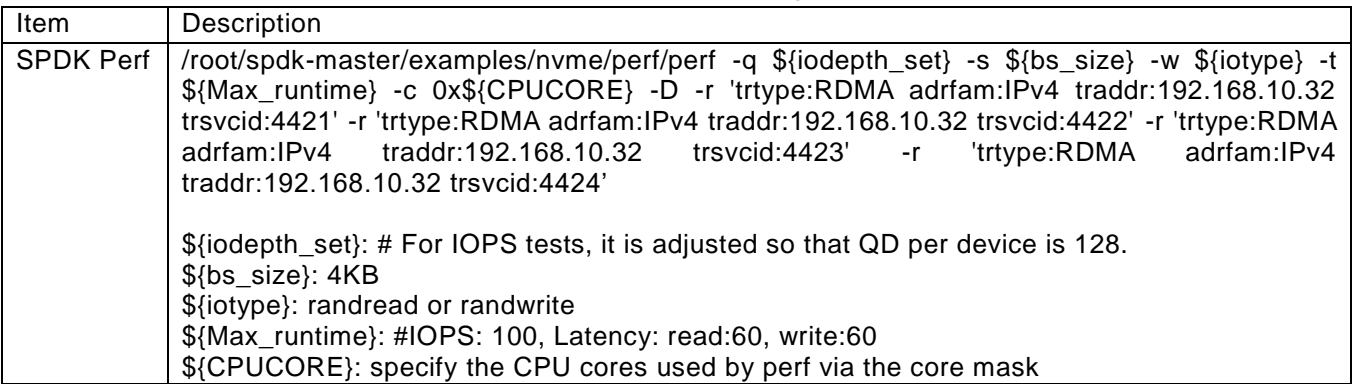

### **Table 9:** SPDK Perf Configuration

# <span id="page-10-0"></span>Performance Results

The following was some changes we made to get the best performance:

- $\checkmark$  About the queue depth, P3700 NVMe SSD saturate at a queue depth of 128. Hence, we adjusted the queue depth per SSD to 128 for all IOPS test cases.
- $\checkmark$  About pre-conditioning,
	- ➢ We used the following command to pre-condition SSDs for 20 minutes for random read tests, ./perf -q 32 -s 131072 -w write -t 1200.
	- ➢ We used the following command to pre-condition SSDs for 90 minutes for random write tests, ./perf -q 32 -s 4096 -w randwrite -t 5400.
- $\checkmark$  About the ordering of test cases, to keep SSDs used in subsequent test case active we ran test cases such that the ordering of running is the descending order to number of SSDs.

## <span id="page-10-1"></span>4KB Random Read IOPS on Local NVMe

### Observation:

- $\checkmark$  The SPDK polled-mode driver saturated all 4 P3700 NVMe SSDs using a single CPU core with the SPDK Perf tool.
- ✓ The CPU utilization of the SPDK polled-mode driver was 8 times more efficient than the Linux Kernel NVMe driver with the SPDK Perf tool vs. 4 times more efficient with FIO.
- $\checkmark$  The implementation efficiency of the application contributed performance improvement for SPDK (no effect for Kernel).
- ✓ The 2.1M IOPS with the SPDK polled-mode driver and the SPDK Perf tool exceeded the P3700 NVMe SSD specification. We haven't found the cause yet.

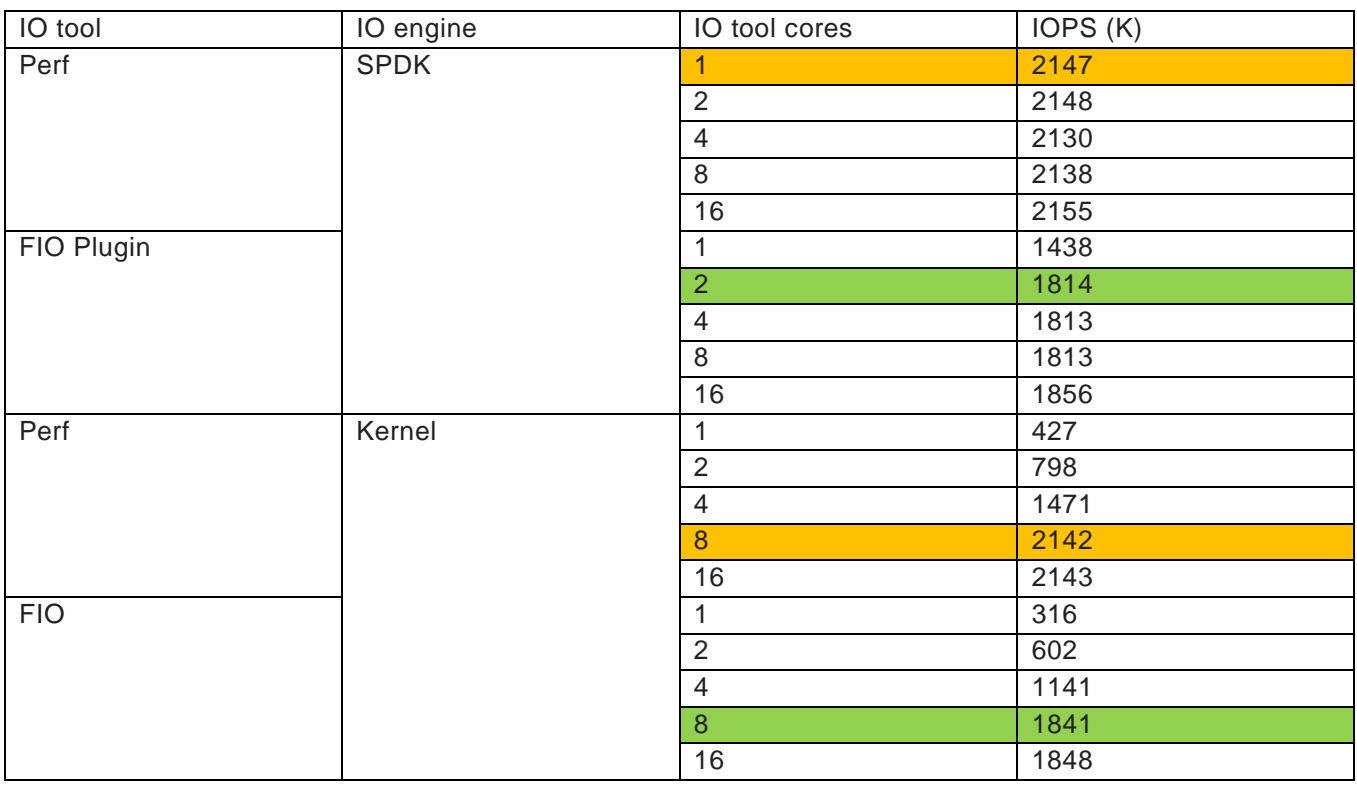

### **Table 10:** 4KB Random Read IOPS on Local NVMe

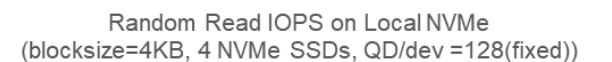

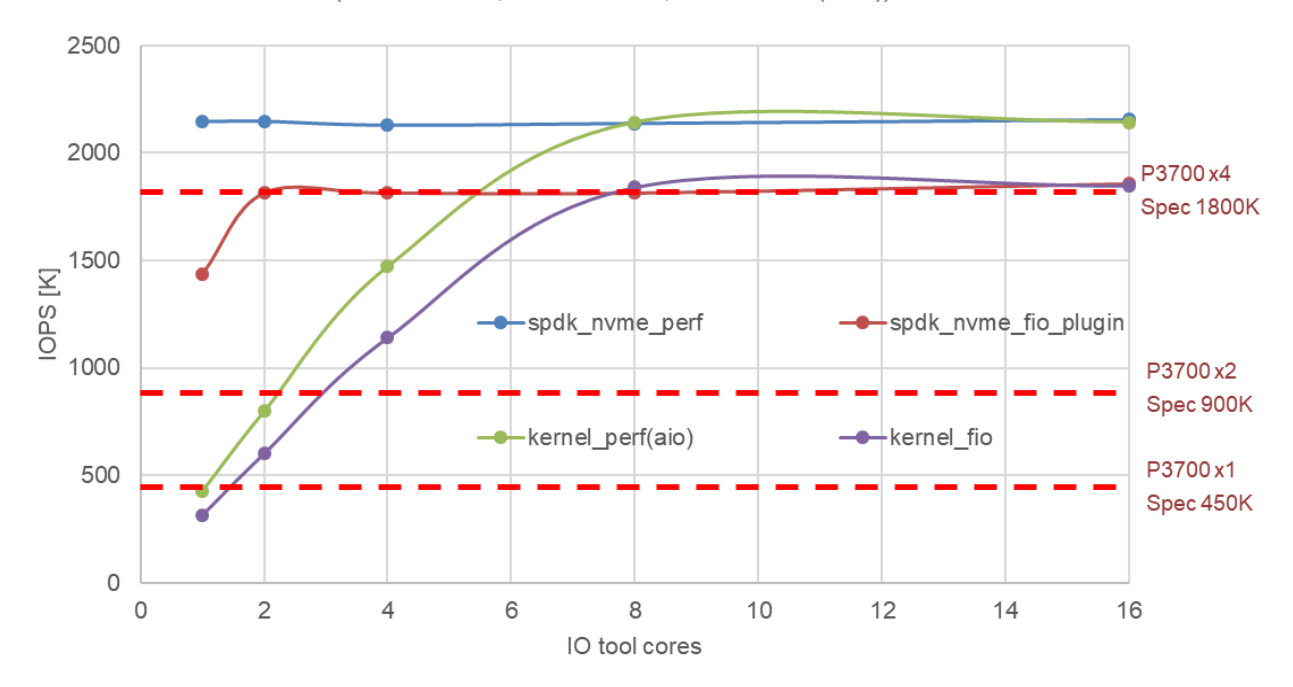

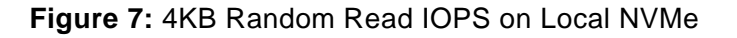

## <span id="page-12-0"></span>4KB Random Write IOPS on Local NVMe

## Observation:

- $\checkmark$  The SPDK polled-mode driver used less CPU cores than the Linux kernel to saturate all 4 P3700 NVMe SSDs.
- ✓ With the SPDK Perf tool, the maximum IOPS exceeded the P3700 NVMe SSD specification due to the issue with the random number generator in the SPDK Perf tool. We have added a request to implement a perfectly uniform random number generator to the SPDK community backlog.
- ✓ The Intel® Turbo Boost Technology improved the performance of the Kernel by 22%.
- $\checkmark$  Additional pre-conditioning was essential to obtain accurate and repeatable results for the 4K 100% random write workload. We ran the workload for 90 minutes before starting the benchmark test and collecting performance data to precondition the NVMe SSDs.

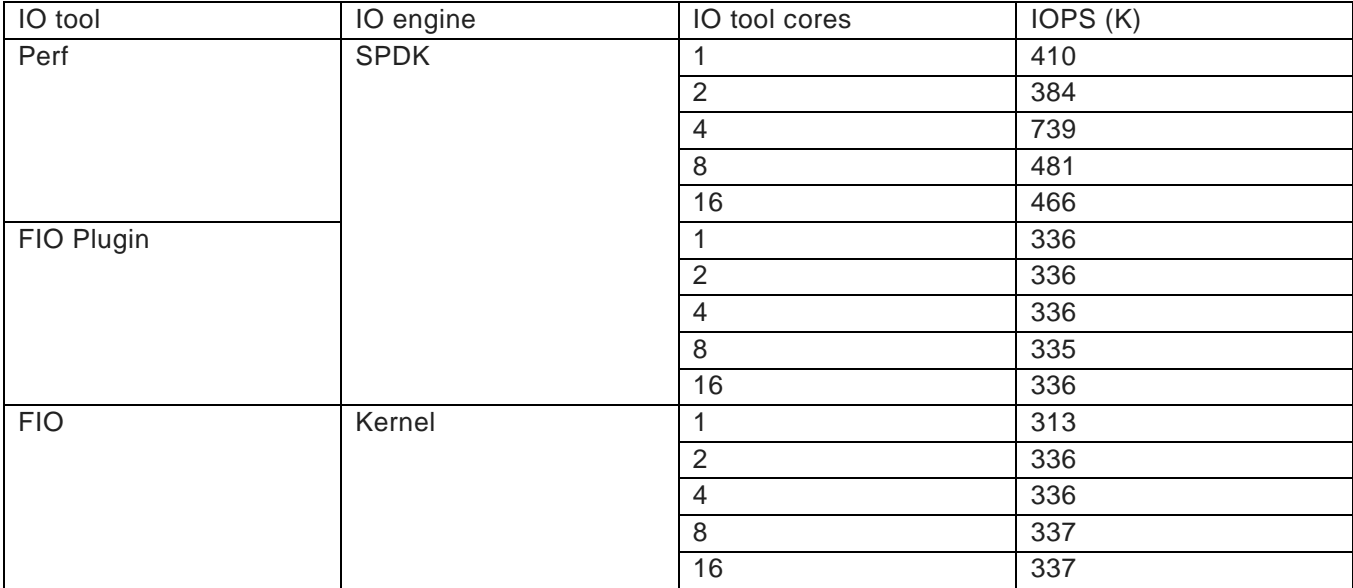

### **Table 11:** 4KB Random Write IOPS on Local NVMe

## <span id="page-12-1"></span>CPU Efficiency of 4KB Random Read/Write on Local NVMe

### Observation:

- $\checkmark$  The SPDK polled-mode driver used less CPU cores than the Linux Kernel to saturate all 4 P3700 NVMe SSDs.
- $\checkmark$  For the 4KB random read workload, the Linux Kernel NVMe driver used up to 8 times more CPU cores obtained than SPDK with the SPDK Perf tool.
- $\checkmark$  For the 4KB random read workload, the SPDK polled-mode driver used 2 times more CPU cores with FIO vs. the SPDK Perf tool.
- $\checkmark$  For the 4KB random write workload, we didn't compare the IOPS obtained SPDK + Perf and SPDK + FIO due to the issue with the random number generator in the SPDK + Perf.
- ✓ For the 4KB random write workload, 4 P3700 NVMe SSDs were not enough to saturate a single CPU core with the SPDK polled-mode driver.

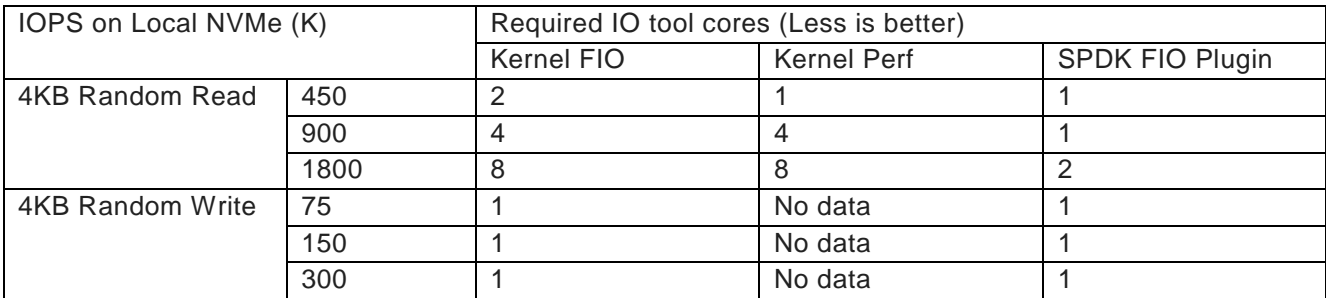

### **Table 12:** CPU Efficiency of 4KB Random Read/Write on Local NVMe

## <span id="page-13-0"></span>4KB Random Read IOPS on NVMe-oF

### Observation:

- ✓ The SPDK NVMe-oF Initiator and Target attained up to 8 times more IOPS/CPU core vs. the Linux Kernel NVMe-oF Initiator and Target with the SPDK Perf tool.
- ✓ Using the SPDK NVMe-oF Initiator with the SPDK Perf tool, we achieved 2.1M IOPS on a single CPU core, which saturated the 4 P3700 NVMe SSDs on the SPDK NVMe-oF Target.
- ✓ The maximum IOPS on the system was limited by the number of SSDs.
- ✓ The 2.1M IOPS that we attained with the SPDK Perf tool exceeded the P3700 NVMe SSD specification. We haven't found the cause yet.
- $\checkmark$  The SPDK NVMe-oF Initiator used up to 2 times the number of CPU cores with FIO vs. the SPDK Perf tool to saturate all 4 P3700 NVMe SSDs.
- ✓ We had to use both the SPDK NVMe-oF Initiator and Target to get the maximum IOPS of 4 P3700 NVMe SSDs.

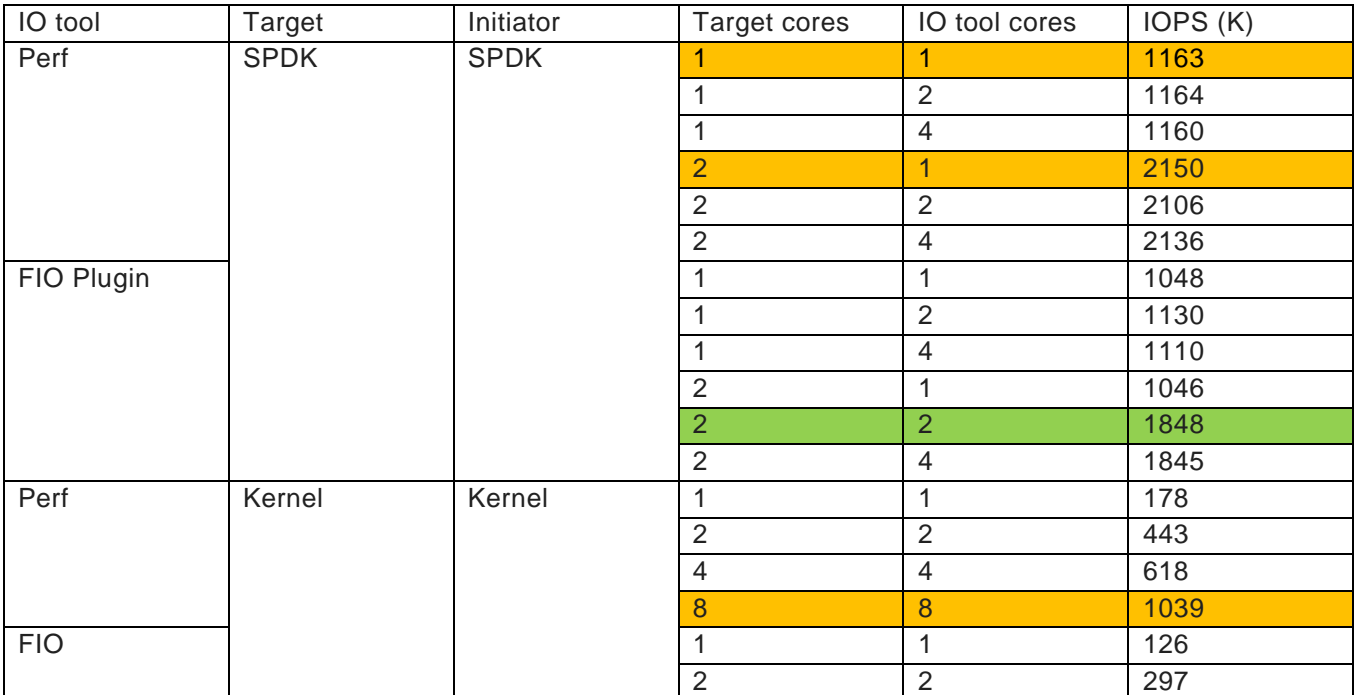

### **Table 13:** 4KB Random Read IOPS on NVMe-oF

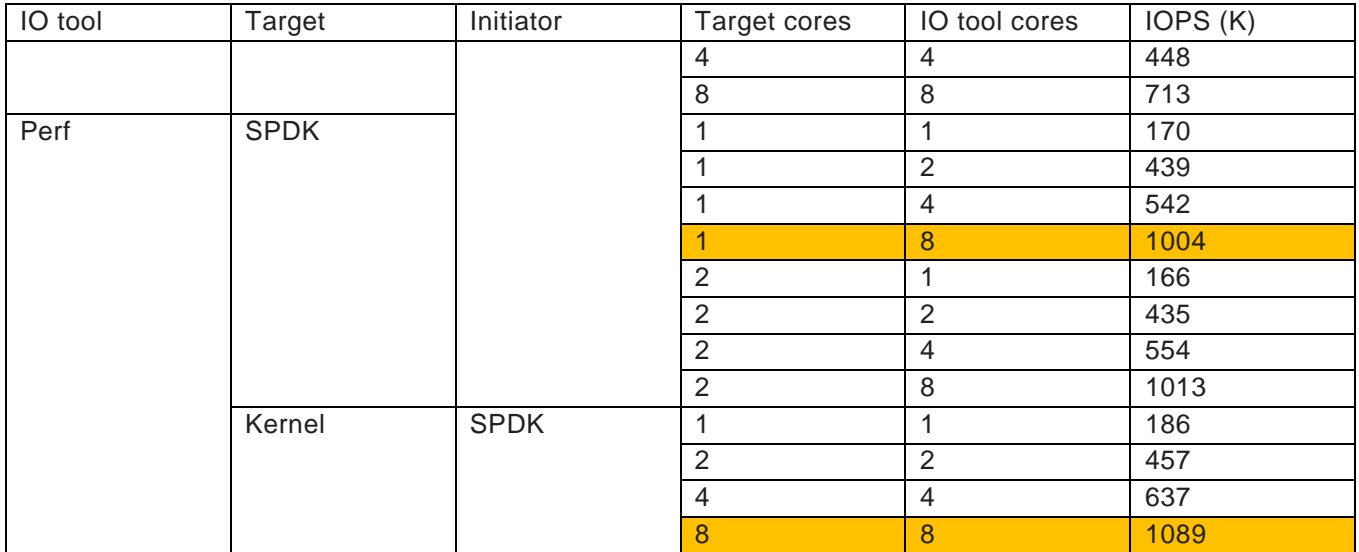

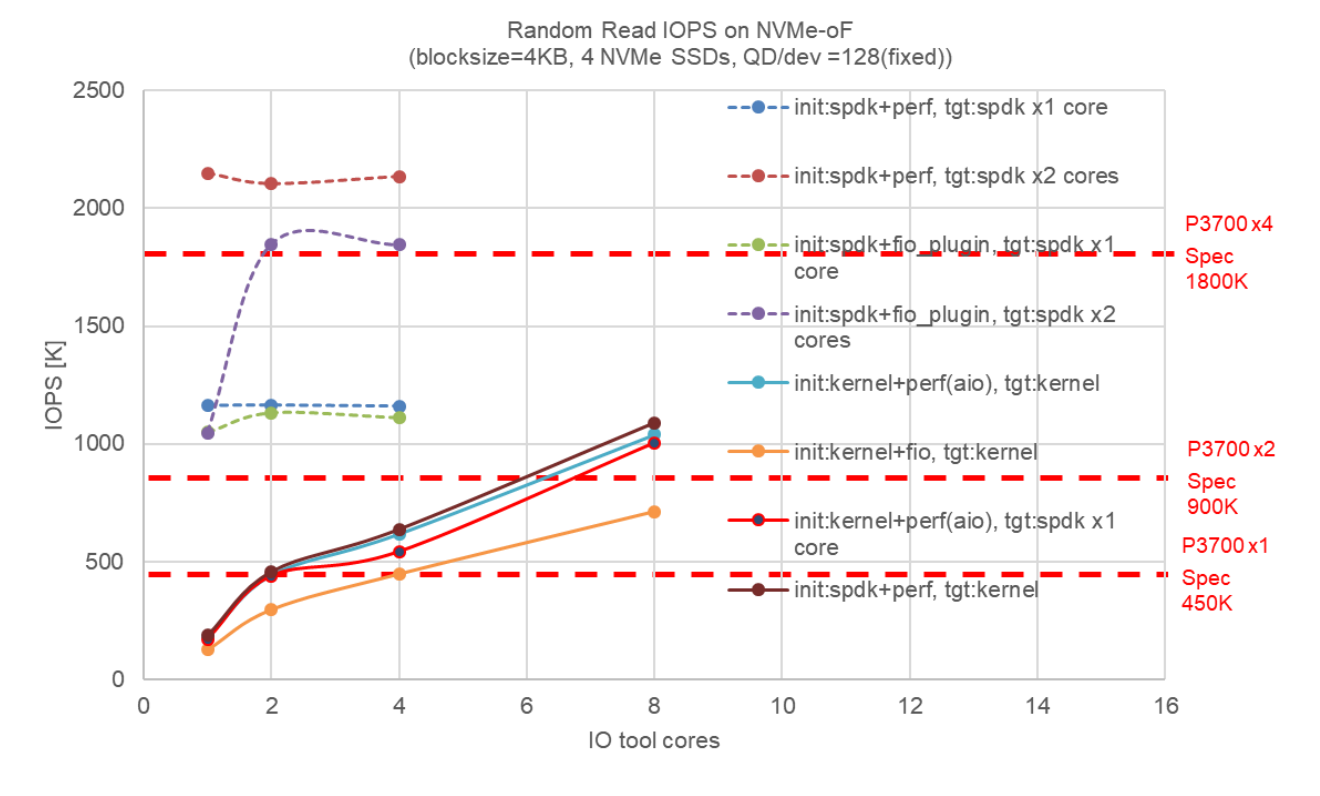

**Figure 8:** 4KB Random Read IOPS on NVMe-oF

## <span id="page-14-0"></span>4KB Random Write IOPS on NVMe-oF

## Observation:

✓ For the 4KB random write workload, the SPDK NVMe-oF Initiator and Target can saturate more than 4 P3700 NVMe SSDs on a single CPU core.

- ✓ The Kernel NVMe-oF Initiator and Target used 2 CPU cores each to attain the maximum IOPS of the 4 P3700 NVMe SSDs. Therefore, the initiator overhead consumed an entire CPU core because locally the Kernel NVMe driver used a single CPU core to attain the maximum IOPS of the 4 P4700 NVMe SSDs with FIO.
- ✓ When using the Kernel NVMe-oF Initiator and Target, the Kernel NVMe-oF Target automatically used the same number of CPU cores specified in the Kernel NVMe-oF Initiator.
- $\checkmark$  The Intel® Turbo Boost Technology improved the performance of the Kernel by 26%.
- ✓ We did not use the SPDK Perf tool for the 4KB random write workload over NVMe-oF due to an issue with the quality of the random number generator that we found in the local NVMe test.

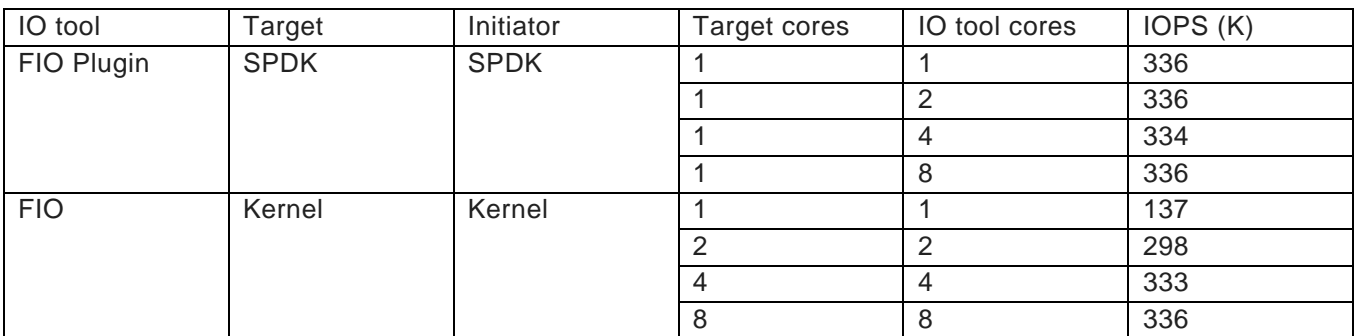

### **Table 14:** 4KB Random Write IOPS on NVMe-oF

## <span id="page-15-0"></span>CPU Efficiency of 4KB Random Read/Write on NVMe-oF

## Observation:

For the 4KB random read workload,

- $\checkmark$  SPDK used fewer CPU cores than Kernel. The CPU efficiency increased with IOPS. We had to use both the SPDK Initiator and Target to saturate the 4 P3700 NVMe SSDs.
- $\checkmark$  on Initiator, the Kernel Target used up to 8 times more CPU cores than the SPDK Target when testing with the SPDK Perf tool.
- ✓ on Initiator, the SPDK Initiator with the SPDK Perf tool used half of CPU cores with FIO.
- ✓ on Target, the Kernel Target used up to 8 times more CPU cores than the SPDK Target when testing with the SPDK Perf tool.

For the 4KB random write workload,

✓ All four P3700 NVMe SSDs were saturated using a single CPU core with SPDK. We need to increase the number of NVMe SSDs to evaluate the CPU efficiency for this workload.

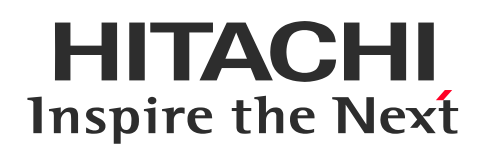

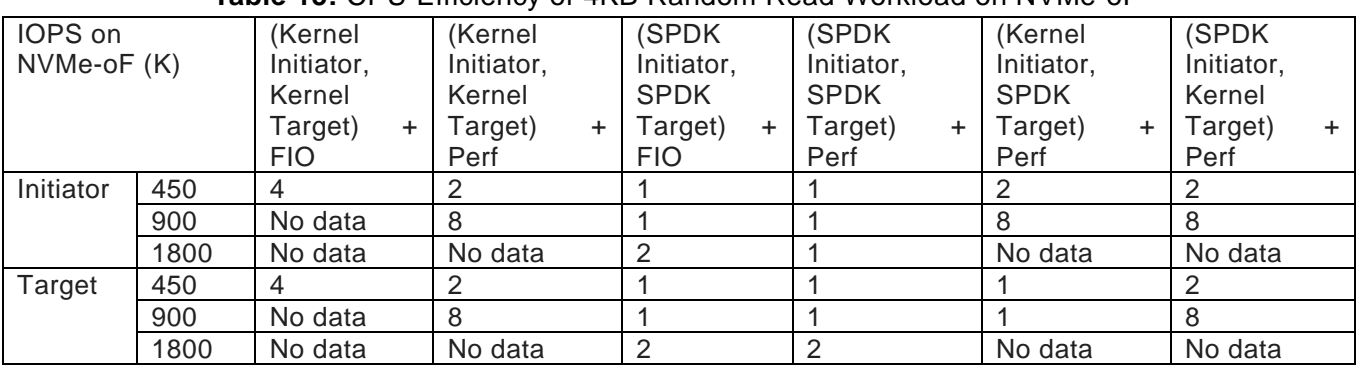

#### **Table 15:** CPU Efficiency of 4KB Random Read Workload on NVMe-oF

## <span id="page-16-0"></span>4KB Random Read/Write Latency

We collected the latencies using FIO and Perf IO tools and compared them.

### Observation:

For FIO results,

- ✓ The total overhead of the Kernel NVMe-oF Initiator and Target was 23.27 usec, which was obtained by reducing the latency of the SPDK Target and SPDK Initiator with FIO Plugin (84.69 usec) from the latency of the Kernel Target and Kernel Initiator with FIO (107.96 usec).
- ✓ Our methodology was blackbox testing. We will perform an internal breakdown of the latency for SPDK and Kernel.

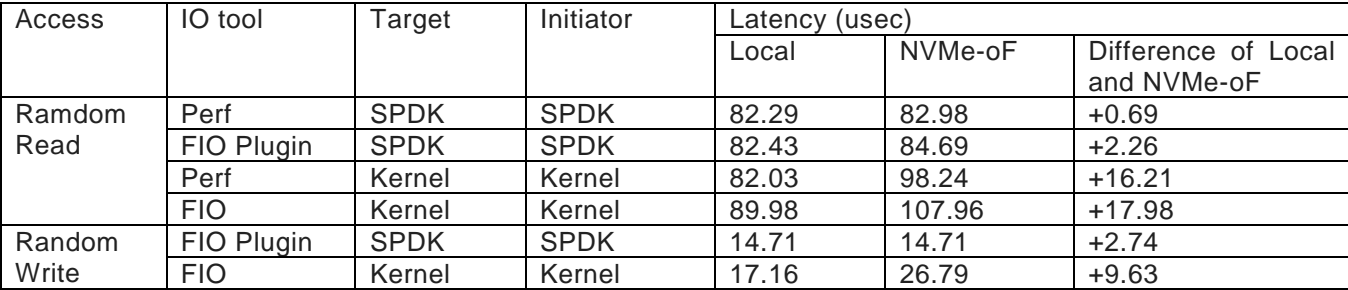

#### **Table 16:** 4KB Random Read/Write Latency

## <span id="page-16-1"></span>Conclusion

Through this work we verified the superior efficiency of SPDK as reported in [1] and acquired deeper understanding of SPDK, NVMe, and NVMe-oF. For the 4KB random read workload, the SPDK NVMe-oF Initiator and Target used CPU cores 8 times more efficiently than the Kernel with Perf. For latency, SPDK was better than Kernel, however, our current methodology is not enough, and further investigation will be necessary.

# <span id="page-17-0"></span>Acknowledgements

John Kariuki, James R. Harris, Vishal Verma, and Benjamin Walker at Intel, and Kazuhiro Akimoto at Hitachi provided excellent feedback and guidance on this work. Yuma Higuchi at Intel provided excellent coordination.

# <span id="page-17-1"></span>Reference

[1] Ziye Yang, James R Harris, Benjamin Walker, Daniel Verkamp, Changpeng Liu, Cunyin Chang, Gang Cao, Jonathan Stern, Vishal Verma, Luse E Paul, SPDK: A development kit to build performance storage applications, In IEEE 9<sup>th</sup> International Coference on Cloud Computing Technology and Science, 2017, <http://ieeexplore.ieee.org/document/8241103/>